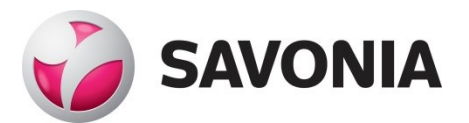

OPINNÄYTETYÖ - AMMATTIKORKEAKOULUTUTKINTO YHTEISKUNTATIETEIDEN, LIIKETALOUDEN JA HALLINNON ALA

# OSTORESKONTRAN AUTO-MATISOINTIPROJEKTI

Case: Kuopion Energia Oy

TEKIJÄ: Tatu Salmi

# SAVONIA-AMMATTIKORKEAKOULU **OPINNÄYTETYÖ**

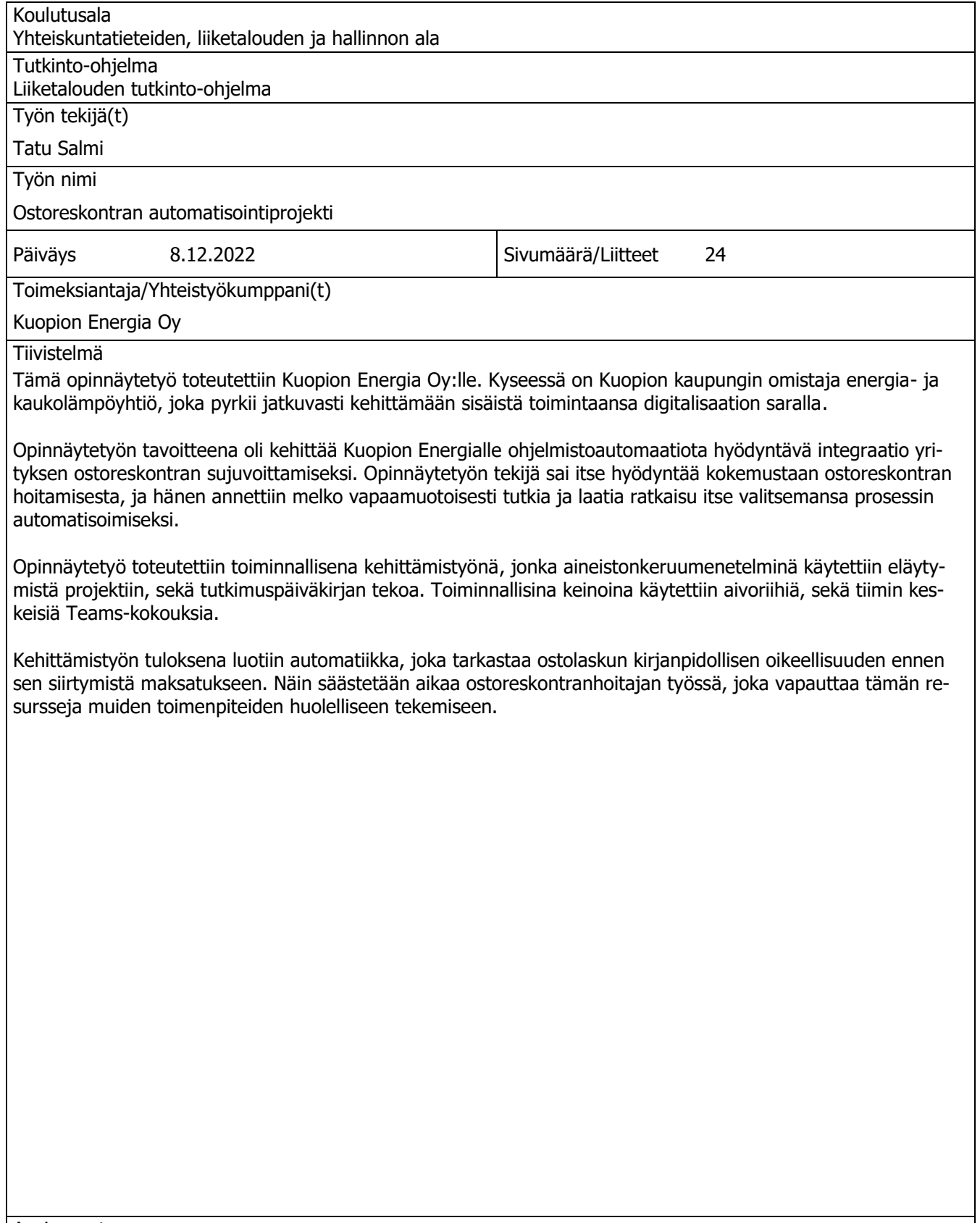

Avainsanat

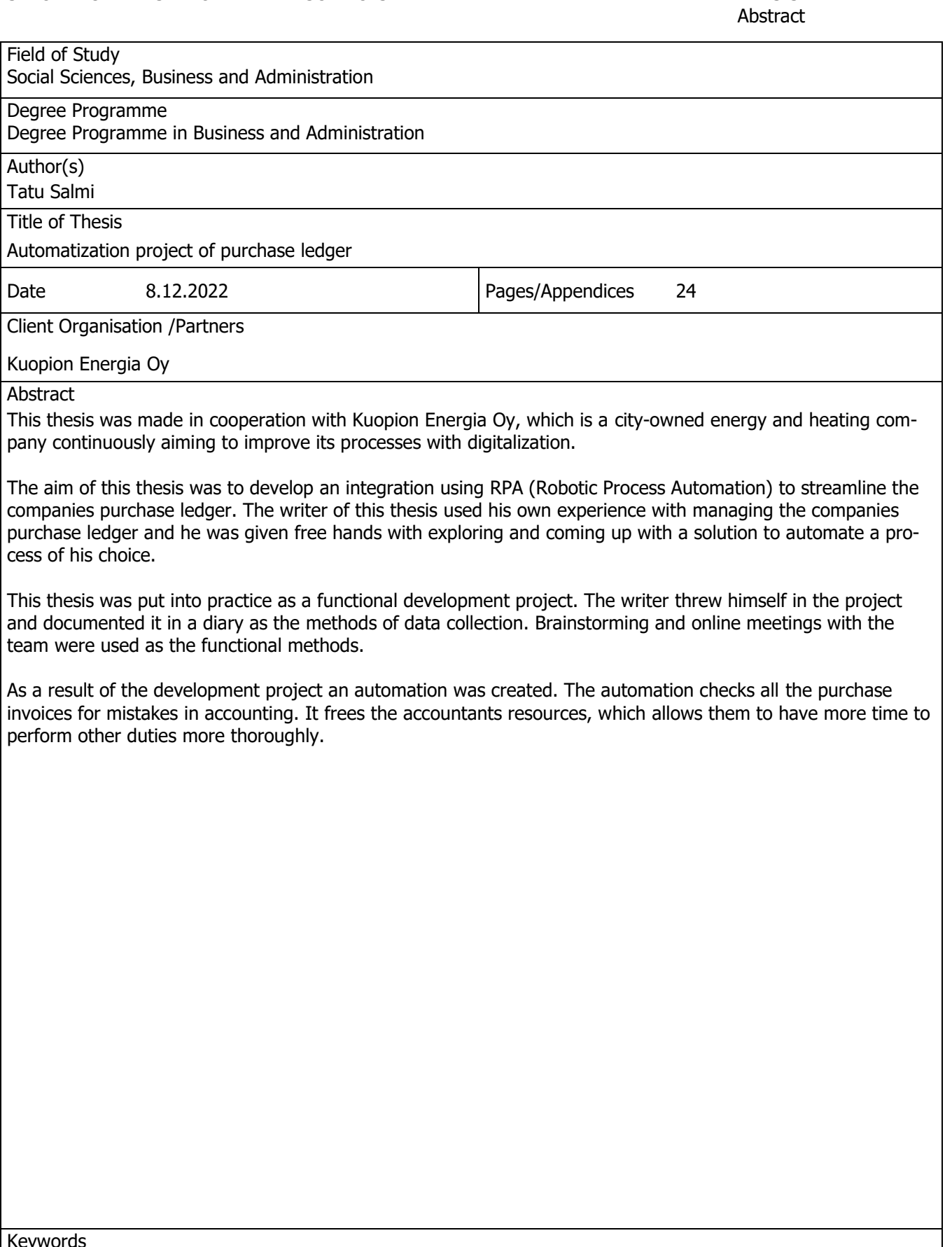

# **SISÄLTÖ**

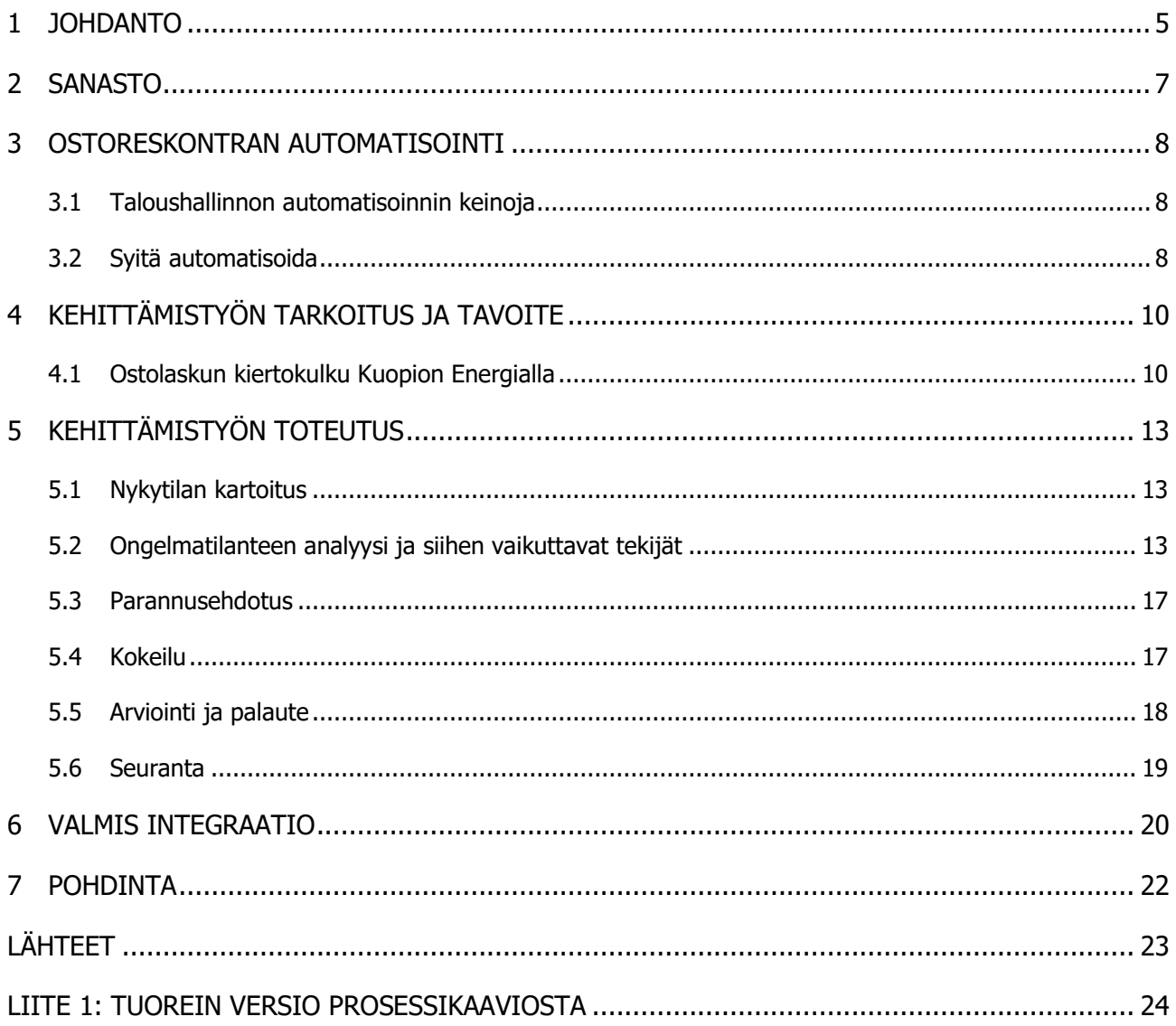

# **KUVALUETTELO**

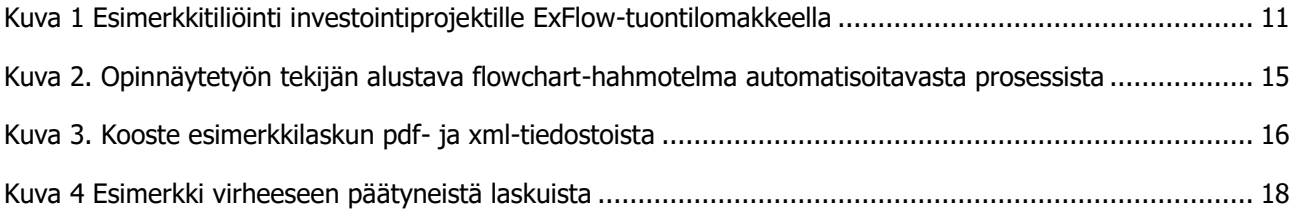

#### <span id="page-4-0"></span>1 JOHDANTO

Ihmiskunnan saavutukset teknologian saralla ovat suorastaan räjähtäneet viimeisten vuosikymmenten aikana, ja näitä saavutuksia hyödynnetään myös kirjanpidon parissa. Siinä missä ennen taloushallintoa hoidettiin kynällä ja paperilla kynttilänvalossa, on nykytrendinä lähes poikkeuksetta jonkin asteisen tietokoneohjelmiston hyödyntäminen. Useat pienyritykset hoitavat kirjanpitoaan itse esimerkiksi Excelin avulla, mutta etenkin suuryritysten taloushallinnon monimuotoisuuden takia ohjelmistopalveluiden ostaminen on erittäin yleistä, jopa suotavaa.

Kiinnostus aiheeseen heräsi työnantajani tarjottua opinnäytetyöaihetta minulle. Pari kuukautta ostoreskontraa hoidettuani pystyin omakohtaisella kokemuksella toteamaan, että parannettavia ja helpotettavia prosesseja löytyy säännöllisin väliajoin lisää. Opinnäytetyö onkin potentiaalinen väline työnantajalleni tehokkuuden lisäämiseksi, sekä ostoreskontranhoitajan työn helpottamiseksi.

Kuopion Energia siirtyi vuoden 2020 alkupuolella uuden taloushallinnon ohjelmiston, Microsoftin Dynamics 365:n (lyhyemmin D365) käyttäjäksi, joka mahdollistaa tiettyjen prosessien automatisoinnin ohjelmistorobotiikan ja erilaisten kolmannen osapuolen integraatioiden avulla. Uusi käyttöjärjestelmä on edeltäjäänsä joustavampi, sekä rajapinnoiltaan helpommin käsiteltävissä. Toimeksiantaja tekee tiukkaa yhteistyötä palvelun ja sen ylläpidon tarjoavan Digian kanssa.

Työn toimeksiantaja pyrkii jatkuvasti kehittämään ratkaisuja eri prosessien automatisointiin, ja tässä työssä keskitytäänkin taloushallinnon ja ostoreskontran näkökulmaan. Ylivoimaisesti suurin osa yritykseen saapuvista ostolaskuista tulee sähköisenä verkkolaskutuksena, Finvoice 3.0 -standardin mukaisesti. Finvoicen XML-tiedostojen sisältämä data on helposti luettavassa ja eriteltävässä muodossa, joten sen käsittely robotin avulla on säännöllisen tehokasta ja yksinkertaista. Esimerkiksi alkuperäisen laskun arvonlisäveroa voidaan rajapintaa hyödyntävän robotin avulla verrata suoraan lopulliseen tiliöintiin, jolloin inhimillisten näppäilyvirheiden mahdollisuus kutistuu minimiin.

Opinnäytetyön aiheena on Kuopion Energia Oy:n ostoreskontran automatisoinnin kehittämistyö. Opinnäytetyötä täydennetään projektin edetessä ja valmis opinnäytetyö toimiikin kehittämistyön dokumenttina. Kehittämistyöllä poistetaan jokin ongelma tai kehitetään jotain asiaa paremmaksi. (Kananen 2012, 44) Tässä työssä luodaan automaatioratkaisu ostoreskontran parantamiseksi työryhmän kanssa, sekä käydään lyhyesti läpi sen vaikutuksia vakituisen ostoreskontranhoitajan työhön.

Kuopion Energia on aiemminkin toiminut toimeksiantajana taloushallinnon opinnäytetöille, tuoreimpana tapauksena Tiina Laitisen Ostolaskujen tiliöinnin automatisointi (2019). Laitisen tutkimuksessa etsittiin ja esitettiin kehittämistoimenpiteitä yrityksen ostolaskuprosessiin. Jo olemassa olevia tieteellisiä tutkimuksia voidaan käyttää hyödyksi kehittämistyön kohteen valinnassa. Tässä työssä toteutetaankin kehittämistyön avulla konkreettinen robotiikkasovellutus yrityksen käyttöön ja tutkitaan sen vaikutuksia yrityksen taloushallintoon ja projektiin sitoutuneisiin henkilöihin.

Tämän työn kehittämiskohteeksi valikoitui kohdeyrityksen ostoreskontran käsittelyn sujuvuus. Nykyisellään jokainen yritykseen saapuva lasku kiertää vähintään neljän eri vaiheen kautta, jonka jälkeen lasku on valmis maksettavaksi. Näistä ensimmäinen vaihe, eli tiliöinti ja viimeinen vaihe, eli lopputarkastus, tapahtuu ostoreskontranhoitajan järjestelmässä, keskimmäiset vaiheet ovat laskun

asiatarkastaminen ja hyväksyminen sen tilanneiden henkilön ja usein tämän esihenkilön toimesta. Laskujen oikeellisuuden varmistaminen on tietenkin todella tärkeää hyväksyntäkierron avulla, mutta kyseisen prosessin automatisointi todettiin hyväksi testipilotiksi yrityksen automatisointitarpeisiin, niin kauan kuin pidetään huoli siitä, ettei automatiikka hyväksy syystä tai toisesta viimeisen vaiheeseen päässeitä aiheettomia tai väärin tiliöityjä laskuja.

# <span id="page-6-0"></span>2 SANASTO

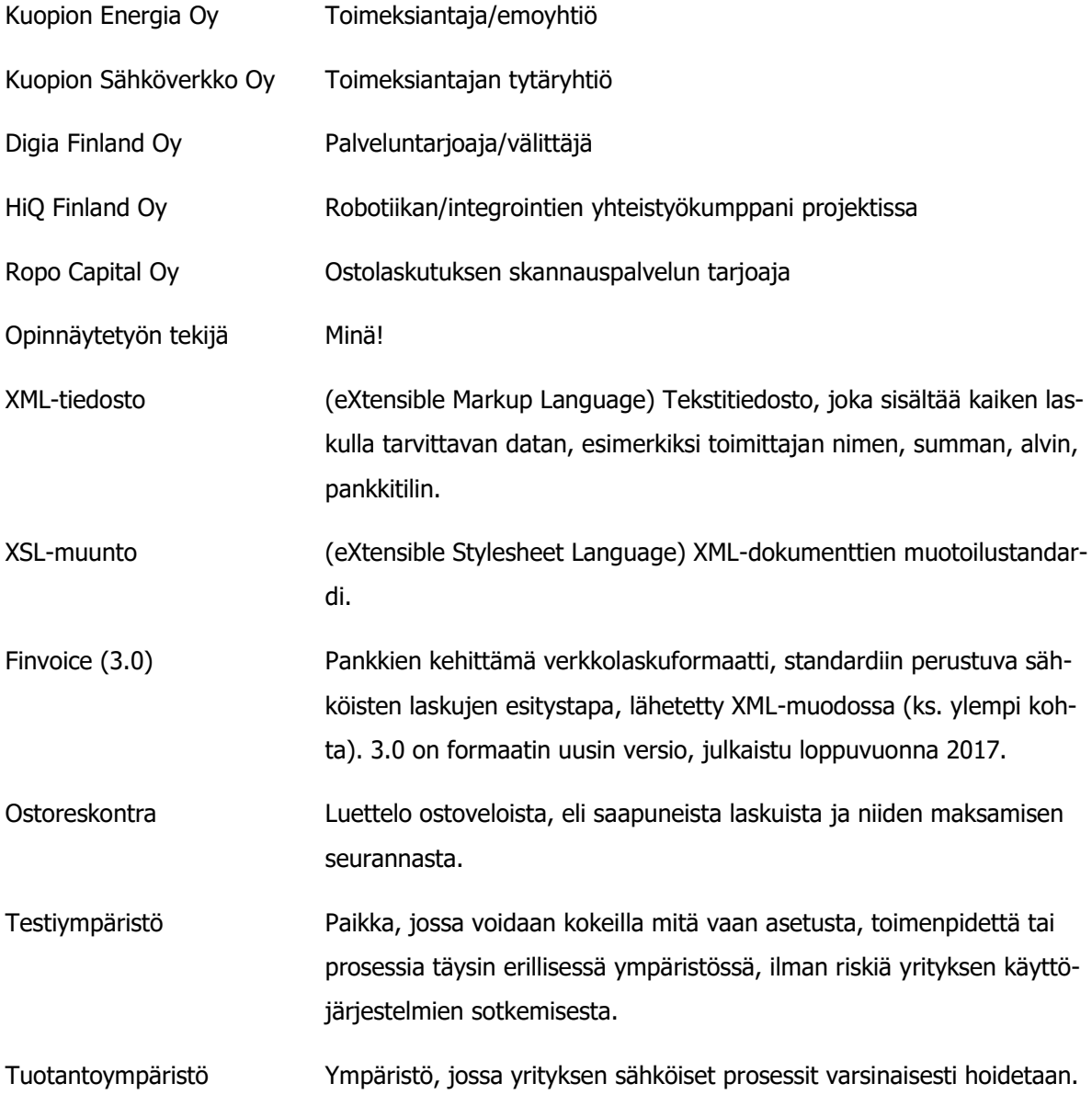

## <span id="page-7-0"></span>3 OSTORESKONTRAN AUTOMATISOINTI

Taloushallinnon automatisointi on 2020-luvulla kaikkien alalla työskentelevien huulilla. Taloushallinnon järjestelmien digitaalisten ratkaisujen kehityksessä tapahtui viiden vuoden aikana 2016–2020 suurempi muutos ja kehitysloikka kuin niitä edeltäneiden viidentoista vuoden aika 2000–2015 (Kaarlejärvi ja Salminen 2018, 29). Soneran toimitusjohtajan Valdur Laidin mukaan digitaalisuus on tullut jäädäkseen ja digitalisaatiojuna tuntuu kulkevan ennätysvauhtia eteenpäin. "Jo toistakymmentä vuotta sitten puhuttiin siitä, että kaikki mitä voidaan digitalisoida, tullaan digitalisoimaan. Tänä päivänä tämä visio näyttää toteutuvan" (MANNINEN Jari ym. 2016, 3).

#### <span id="page-7-1"></span>3.1 Taloushallinnon automatisoinnin keinoja

Tilisanomat (FRIDMAN Janne 2017) listaa yleisimmiksi automatisointikeinoiksi seuraavat: järjestelmäintegraatio, jossa tiedot siirretään järjestelmien välillä automaattisesti, esimerkiksi ostolaskut siirretään reskontriin valmiiksi tiliöityinä.

Koneoppiminen, jossa kone "oppii" käyttäjän tekemien toimenpiteiden perusteella, kuinka toimia tilanteissa tulevaisuudessa.

Ohjelmistorobotiikka, jossa tietokoneohjelma opetetaan tekemään ihmisen tekemä prosessi. Perinteinen tiliöintiautomatiikka, jossa esimerkiksi laskutusjärjestelmä tuo tiliöintitiedot toimittajan tietojen perusteella.

Tekoäly, joka pystyy ratkaisemaan ongelmia, joihin on tavanomaisesti tarvittu ihmisen osallistumista.

#### <span id="page-7-2"></span>3.2 Syitä automatisoida

Järjestelmäintegraatio ei ole vain tuote tai tapa. Järjestelmäintegraatio on kokoelma toimintatapoja, joiden avulla yrityksen tietotekniset järjestelmät saadaan valjastettua mahdollisimman hyvin yrityksen liiketoiminnan tarpeisiin (TÄHTINEN Sami 2005 Talentum Helsinki, 13) Internet ja sen varaan rakennetut sovellukset ovat tänä päivänä suureksi osaksi tuolin ja näppäimistön välissä istuvien käyttäjien työkaluja, mutta Internetissä on ennen pitkää tulossa alusta, jonka kautta järjestelmät pystyvät automatisoidusti selailemaan ja prosessoimaan verkosta löytyvää informaatiota. Automatisointi on kaiken informaatioteknologian, samoin myös järjestelmäintegraation ominaisuus ja päämäärä: tarkoituksena on siirtää käyttäjien manuaalisesti tekemä työ mahdollisimman paljon automaattisten tietojenkäsittelyratkaisujen huoleksi. (s. 20) Yrityksen liiketoimintaprosessien automatisoinnin avulla saavutettavat hyödyt realisoituvat prosessien nopeutumisena, virheiden vähenemisenä ja manuaalisten prosessien suoritukseen sitoutuneen työvoiman vapautumisena (s. 25) Järjestelmäintegraation käyttöönotto on projekti, mutta arkkitehtuurin ja toimintakyvyn ylläpitäminen on prosessi. (s. 156)

Tähtisen mukaan tietoteknisten hankintojen rahallisen kannattavuuden arvioiminen on usein vaikeaa. Pelkän integraation luomisen hintalappu toki saadaan selville, sekä valmiin tuotoksen säästämä työaika kyseisessä prosessissa. (s. 44) Vaikeampaa on arvioida, kuinka tehokkaasti säästetty työaika toimintatavoista.

Tämän kappaleen otsikon "ostoreskontran automatisointi" Googlettamisen tuloksista noin puolet ovat konkreettisia sponsoroituja mainoksia valmiista tuotepaketeista yritysten käyttöön, ja loput ovat artikkeleita ja tutkimuksia aiheesta, joista osa tosin palveluita tarjoavien yritysten itsensä kirjottamia tietoiskuja. Tämä itsessään kertoo, ettei termissä ole enää kyse pelkästä teoriatiedosta, vaan taloushallinnon räjähdysmäisestä kasvusta, joka on johtanut kilpailun tiukentumiseen palveluntarjoajien kesken. Monesti automaatiosta haaveilevalle yritykselle avautuukin kaksi vaihtoehtoa: ostaa valmis paketti, tai luoda semmoinen itse.

# <span id="page-9-0"></span>4 KEHITTÄMISTYÖN TARKOITUS JA TAVOITE

Kehittämistyön tarkoitus oli luoda Kuopion Energialle jokin ratkaisu yrityksen ostoreskontran automatisoimiseksi. Toteutustavaksi valikoitui järjestelmäintegraatio, ja ohjelman tehtäväksi valikoitui ihmiselle manuaalisen ja silmämääräisen lopputarkastuksen hoitaminen. Integraatiota alettiin tekemään loppuvuodesta 2020 ja sen voidaan sanoa valmistuneen vuotta myöhemmin syksyllä 2021.

Työnantaja on valmis investoimaan resursseja käytännöllisten automatisointiratkaisujen löytämiseksi. Taloushallinnon tehtävien automatisoinnin päätavoitteita on inhimillisten virheiden minimointi, sekä investoinnin itsensä takaisin maksaminen pitkällä tähtäimellä säästetyn ajan muodossa (Return of Investment), jolloin reskontranhoitajan aikaa vapautuu muihin tehtäviin. Kuopion Energian kokoiselle konsernille tulee vuosittain toistakymmentä tuhatta ostolaskua, joten koko prosessin täysin manuaalinen kierrätys olisi jokseenkin uuvuttavaa henkilöstön kannalta. Esimerkiksi erilaisia puhelinlaskuja saapuu kuukausittain noin 50. Kyseisissä laskuissa on erittäin säännöllinen muotoilu ja minimaalinen määrä muuttujia, joten näiden kiertokulusta saa helposti säästettyä aikaa automatisoinnin avulla. Valmiin työn tavoitteena on osaltaan edesauttaa yrityksen automatisointitarpeita, sekä vapauttaa ostoreskontran hoitajan aikaa muihin tärkeisiin työtehtäviin. Kaarlejärven ja Salmisen (2018, 161) mukaan kirjanpitäjän työnkuva tuleekin muuttumaan automaation myötä, kun käsillä on enemmän aikaa itsensä kehittämiseen kokonaisvaltaisena talouden asiantuntijana.

#### <span id="page-9-1"></span>4.1 Ostolaskun kiertokulku Kuopion Energialla

Kuopion Energialle sekä Kuopion Sähköverkolle saapuu vuosittain yli 10 000 ostolaskua. Reskontranhoitajalla sekä tämän sijaiselle se tarkoittaa yli 40 käsiteltävää laskua työpäivää kohden, joidenkin vuodenvaihteen kuukausien ollessa muita huomattavasti hektisempiä. Nykyisellään reskontranhoitajan työnkuvaan kuuluu saapuneiden ostolaskujen ensitiliöinti, sekä niiden ohjaaminen maksatukseen hyväksyntäkierron jälkeen. Työtehtäviin kuuluu lisäksi muun henkilöstön avustaminen laskujen käsittelyssä ja muut juoksevat kirjanpidolliset asiat. Yhteensä yritykseen saapuu päivittäin kymmeniä tai jopa satoja laskuja. Suurin osta käsittelyajasta menee laskun ensitiliöintiin, mutta lopputarkastusta ei voi laiminlyödä mahdollisten inhimillisten virheiden takia, joten sekin sitoo työntekijän aikaa. Lopputarkastus on näistä kahdesta kuitenkin enemmän silmämääräinen prosessi, joka harvemmin vaatii työntekijän tekemiä muutoksia.

Kuopion Energian laskutusohjeen mukaan laskut saapuvat ensiksi Ropo Capitalin skannauspalveluun, jonka jälkeen Ropo muuntaa ne Finvoice 3.0 -muotoon. Frends lukee tuoreet laskut SFTP:n yli, muuntaa tiedostot D365:n tukemaan XLS-muotoon ja lataa ne pilvipalveluun, josta D365:n Exflow lukee ne eräajoina muutaman kerran vuorokaudessa ja siirtää laskut reskontranhoitajan käsiteltäväksi ostoreskontraan.

Ostoreskontrassa laskua tarkastellaan ensiksi ExFlow-tuontilomakkeella. D365 täyttää automaattisesti laskun toimittajan nimen ja tunnukset, laskun päivämäärät ja eräpäivän, maksuehdon, summan, arvonlisäveron määrän, viitenumeron, sekä pankkitilin. Reskontranhoitaja tarkistaa näiden tietojen oikeellisuuden, sekä lisää itse laskulle tiliöinnin joko vuosikuluihin tai investointiprojekteihin (tämän työn kannalta tärkeimmät kohdat ovat Arvonlisäveroryhmä sekä Nimikkeen arvonlisäveroryhmä). Viimeisenä laskulle ehdotetaan kahta hyväksyjää edellä mainitun tiliöinnin perusteella, jonka jälkeen lasku on valmis laitettavaksi hyväksyntäkiertoon. Laskun käsittelynopeus tuontilomakkeella vaihtelee paljon: toistuvaa tyyppiä olevat puhelinlaskut käsitellään parhaimmillaan muutamassa kymmenessä sekunnissa, kun taas jotkin laskut vaativat selvitystä toimittajan tai tilanneen työntekijän puolesta. Keskimäärin huolellisesti käsiteltyyn ostolaskuun menee tässä vaiheessa noin 1–2 minuuttia.

<span id="page-10-0"></span>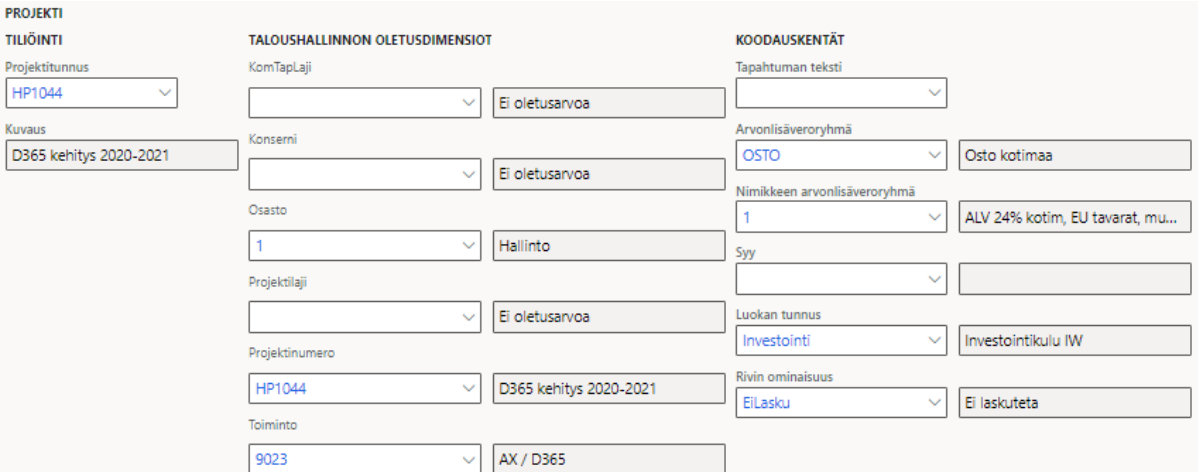

Kuva 1 Esimerkkitiliöinti investointiprojektille ExFlow-tuontilomakkeella

Hyväksyntäkierrossa olevaa laskua voi tarkastella ExFlow'n asiakirjalomakkeelta. Lomakkeella näkyy laskun käsittelyn tila, kenellä se kulkee, mahdolliset uudelleenohjaukset hyväksyntäketjussa ja hyväksyjien vapaaehtoiset kommentit. Täydellisessä maailmassa reskontranhoitajan ei tarvitsisi juurikaan käyttää tätä lomaketta, mutta välillä hyväksyjä tarvitsee apua laskun tietojen muuttamisessa, tai hyväksyjiä tulee hoputtaa tarkastamaan laskunsa reskontran kuunvaihteen sulkemisen kynnyksellä. Kun laskut on asiatarkastettu ja hyväksytty kahden eri henkilön toimesta, siirtyvät ne eräajona tasapuolituntisina ExFlow'n kirjausten ohjaus -lomakkeelle.

Kirjausten ohjaus on viimeinen vaihe ennen laskun siirtymistä kirjatuksi kirjanpitoon. Tällä lomakkeella reskontranhoitaja silmäilee ja vertailee laskujen tietoja laskun kuvaan, tärkeimpinä tietoina eräpäivä, pankkitili, arvonlisäveron määrä, sekä tiliöintirivi, sisältäen arvonlisäveroryhmät. Jos laskun tiliöinti on oikein, voidaan se määrittää ohjatuksi painamalla saman nimistä painiketta. Mikäli jokin kenttä on tässä vaiheessa väärin, voidaan lasku vielä palauttaa asiakirjalomakkeelle muokattavaksi. Tietyt muutokset tässä vaiheessa saattavat vaatia hyväksyntäketjun uudelleenkäynnistämisen, mutta esimerkiksi virheellisen pankkitilin vaihtaminen oikeaan voidaan tehdä jopa samalla lomakkeella. Tämä vaihe ei ole sinänsä pakollinen ostolaskun käsittelyn kannalta, mutta se on päätetty ottaa käyttöön, jotta reskontranhoitaja saa vastuun ja velvollisuuden laskun viimeisestä käsittelystä ennen sen maksatusta. Kirjausten ohjaus -vaiheessa laskun käsittelyyn ei tulisi mennä yhtä paljon aikaa laskua kohden kuin tuontilomakkeella. Keskimäärin lasku määritetään ohjatuksi noin puolessa minuutissa, simppeleiden toistuvien laskujen ollessa todella nopeita, ja satunnaisten ongelmallisten laskujen vaatiessa selvitystä hyväksyjältä.

Kun lasku on määritetty ohjatuksi, siirtyvät hyväksytyt laskut puolen tunnin välein tiliöityinä kirjanpitoon ja maksukelpoisina ostoreskontraan odottamaan maksatusta. Kuopion Energialla laskut maksetaan tiistaisin ja perjantaisin puoliltapäivin, tiistaisin kyseisen viikon tiistaista torstaille eräpäivää olevat laskut, perjantaisin viikonvaihteen perjantaista maanantaille eräpäivää olevat laskut. Reskontranhoitajan tehtäviin kuuluu siis myös erääntymässä olevien laskujen käsittelyn jouduttaminen kaikilla kolmella aiemmalla lomakkeella. Tämä edellyttää toimivaa kommunikointia muun henkilöstön kanssa, etenkin tiistaisin ja perjantaisin aamupäivällä, mutta myös kuunvaihteen reskontran sulkemisen paikkeilla. Laskujen asiatarkastajille ja hyväksyjille lähetetään myös joka päivä kahdesti, noin kello 9 ja 13, automaattinen sähköpostikooste kaikista heillä hyväksyttävänä olevista laskuista. Kun maksatukseen on saatu kaikki mahdolliset erääntyvät laskut, reskontranhoitaja luo maksukirjauskansiolla poiminnan kyseisistä ostolaskuista. Maksuaineiston luomisen jälkeen aineistoa ei voi enää muokata, vaan se siirretään maksuliikenneohjelmaan, jossa sen hyväksyy toinen kirjanpitotiimin jäsen. Aineiston luonnin yhteydessä tulostetaan maksatusluettelo, jota verrataan seuraavana työpäivänä pankin tiliotteeseen. Loppusumman täsmätessä laskut kirjataan ostoreskontrassa maksetuiksi.

# <span id="page-12-0"></span>5 KEHITTÄMISTYÖN TOTEUTUS

Yritykset tarvitsevat jatkuvaa kehittämistyötä esimerkiksi kannattavuuden parantamiseen, henkilöstön motivoimiseen, toiminnan tehostamiseen, sekä organisaatiossa ilmenneiden ongelmien ratkaisemiseen. (Ojasalo, Moilanen & Ritalahti, 2010, 12) Edellä mainitut syyt täsmäsivät yrityksen tarpeisiin tämän kehittämistyön aloittamiseksi. "Luovuus on kehittämistyön voimavara. Kehittämistyön innoittajana on yhdessä havaittu muutoksen tarve. halutaan uutta, muttei vielä varmasti tiedetä, mitä se tuottaa." (Ojasalo ym. 2010, 16).

Tämän työn lähestymistapana käytetään toimintatutkimusta, eli siinä painottuu yhtäaikaisesti sekä tutkitun tiedon tuottaminen että käytännön muutoksen aikaansaaminen. Keskeistä on viedä muutos käytäntöön ja arvioida sitä, joten kehittämistyössä kestää usein melko pitkään (Ojasalo ym. 2010, 38). Toimintatutkimus vie nimensä mukaisesti tutkimuksen mukaan itse toimintaan niin, että toimija on itse mukana tutkimuksessa ja toiminnassa. Toiminta, tutkimus ja muutos tapahtuvat kaikki samanaikaisesti. Toimintatutkimuksessa tutkijan ei tarvitse olla käsiteltävän ilmiön asiantuntija, vaan tämän tulee hallita tutkimuksen prosessi ja sen vaiheet (Kananen, 2014, 16, 68). Tämän opinnäytetyön aihe limittyykin hieman tietotekniikan kanssa, joten liiketalouden opiskelijan tulee perehdyttää itsensä kyseiseen ilmiöön, jotta hän voi täysin ymmärtää mistä on kyse.

Kanasen (2014, 34) mukaan kehittämistyön voi jakaa seuraaviin 6 vaiheeseen: nykytilan kartoitus, ongelmatilanteen analyysi ja siihen vaikuttavat tekijät, parannusehdotus, kokeilu, arviointi, sekä seuranta. Nämä vaiheet sopivat myös tämän kehittämistyön elinkaareen.

#### <span id="page-12-1"></span>5.1 Nykytilan kartoitus

Reskontranhoitajan työ koetaan usein manuaaliseksi ja toistuvaksi työksi. Tämä osaltaan sopii täydellisesti automatisoitavan prosessin kohteeksi. Työn toimeksiantaja halusi allekirjoittaneen hyödyntävän omaa kokemustaan ostoreskontran hoitamisesta jonkin tietyn prosessin valitsemiseksi automatisoinnin kohteeksi. Kuopion Energia on aiemminkin toiminut vastaavan aihepiirin opinnäytetyön toimeksiantajana, tuoreimpana Tiina Laitisen Ostolaskujen tiliöinnin automatisointi (2019). Laitisen tutkimuksessa löydettyjä kehittämiskohteita hyödynnettiin tämän työn tekijän ja toimeksiantajan edustajan välisessä aivoriihessä. Työn tekijälle annettiin melko vapaat kädet hyödyntää tietämystään aiheesta, ja perehtyä ostolaskuprosessin ongelmakohtiin. Yrityksellä on entuudestaan aikeissa panostaa ostolaskukierron alkupään prosesseihin, joten päällekkäisyyksien välttämiseksi päätettiin katsoa viimeisiin vaiheisiin. Aivan lopullisen maksatuksen automatisointi koettiin jokseenkin suurehkoksi riskiksi, joten otettiin yksi askel taaksepäin: näin lyötiin lukkoon ostoreskontran jälkitarkastuksen automatisointi.

#### <span id="page-12-2"></span>5.2 Ongelmatilanteen analyysi ja siihen vaikuttavat tekijät

Ennen kuin prosesseja lähdetään automatisoimaan tai muuten kehittämään, pitäisi aina ensin kyseenalaistaa, miksi tehtävää tehdään. Jos tehtävä ei ole ulkoisesti säädettynä pakollinen eikä siitä koeta myöskään sisäisesti saatavan hyötyä, tekeminen kannattaa lopettaa eikä käyttää sen kehittämiseen rajattuja kehityspanoksia (Kaarlejärvi ja Salminen 2018, 179). Lopputarkastus ei ole sinänsä pakollinen vaihe laskun kiertokulussa, vaan se on päätetty ottaa käyttöön inhimillisten virheiden ehkäisemiseksi. Näin reskontranhoitaja näkee laskun hyväksyntäkierron aikana tehdyt mahdolliset muutokset laskun tiliöinnissä, sen eräpäivässä tai pankkitilissä, joten mitään vahinkoa harvemmin pääsee tapahtumaan ja työvaihe voidaan katsoa hyödyllisyydeltään suureksi.

Lopputarkastukseen kuluu aikaa keskimäärin noin 30 sekuntia per lasku. Korjausta vaativiin laskuihin kuluu enemmän aikaa, simppelit ja toistuvaa muotoa olevat laskut on helppo ohjata eteenpäin aivan tuossa tuokiossa. Vuositasolla tähän arvioidaan kuluvan toistasataa tuntia. 95 % laskuista on niin sanotusti heti valmiita ohjattavaksi ja noin viisi prosenttia laskuista vaatii viime hetken muutoksen reskontranhoitajan toimesta. Valtaosa laskuista voitaisiin siis suoraan ohjata eteenpäin, mutta tähän on keksittävä tarpeeksi fiksu suodatin.

Toimeksiantajan toiveena oli simppelin päivittäiseen eräajoon perustuvan ratkaisun käyttäminen. Mutta jotta prosessi voitaisiin antaa ohjelmiston hoidettavaksi, tulisi se ensin ymmärtää täysin ihmisen näkökannalta. Prosessiin ei ole varsinaisesti olemassa ohjetta, joka voitaisiin esittää robotiikasta vastaavalla toimittajalle, joten sellainen tuli ensin tehdä. Prosessi etenee yksinkertaisuudessaan näin: Kirjausten ohjaus -lomakkeella (väliluku 4.1) laskut lajitellaan eräpäiväjärjestyksessä vanhimmasta uusimpaan, jotta maksatuksen kannalta kiireisimmät lajitellaan näkymään ensiksi. Laskun kuvan tietoja verrataan tiliöintiin, tärkeimpänä eräpäivän, arvonlisäveron, sekä itse tiliöintitiedon oikeellisuus. Suurin osa yrityksen laskuista on 24 % alvin ostolaskuja, mutta yritys käyttää myös 0, 10 ja 14 % arvonlisäveroa, rakennusalan käännettyä verovelvollisuutta, tuontia sekä vientiä EU-maihin sekä niiden ulkopuolelle. Jos kaikki tiedot täsmäävät, lasku voidaan määrittää ohjatuksi. Jos jotain on pielessä, lasku palautetaan asiakirjalomakkeelle, jossa sitä voidaan muokata, kunnes siinä täsmäävät kaikki tiedot. Opinnäytetyön tekijä perehdytti prosessin vaiheet kaikille työryhmän jäsenille heti ensimmäisissä palavereissa, jotta kaikki olisivat samalla aaltopituudella.

Aiheen tarkennuttua laskun lopputarkastukseen, sovittiin tapaaminen toimeksiantajan automatisointitarpeista vastaavan yhteistyökumppanin, Sofigaten kanssa. Ensimmäisessä palaverissa kartoitettiin robotiikan tarjoamia mahdollisuuksia, sekä rajoituksia. Sofigate on aiemminkin tarjonnut onnistuneita robotiikkaratkaisuja taloushallinto-osaston tarpeisiin, joten käyttöjärjestelmien rajapintojen logiikka on jo valmiiksi hyvin tunnettu. Täten voitiin heti todeta mikä on mahdollista ja mikä mahdotonta. Projekti sai myös heidän suunnaltaan vihreää valoa, joten aikataulutettiin seuraava tapaaminen, jossa syvennytään laskujen rakenteeseen ja automatisoitavan prosessin logiikkaketjuun.

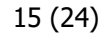

<span id="page-14-0"></span>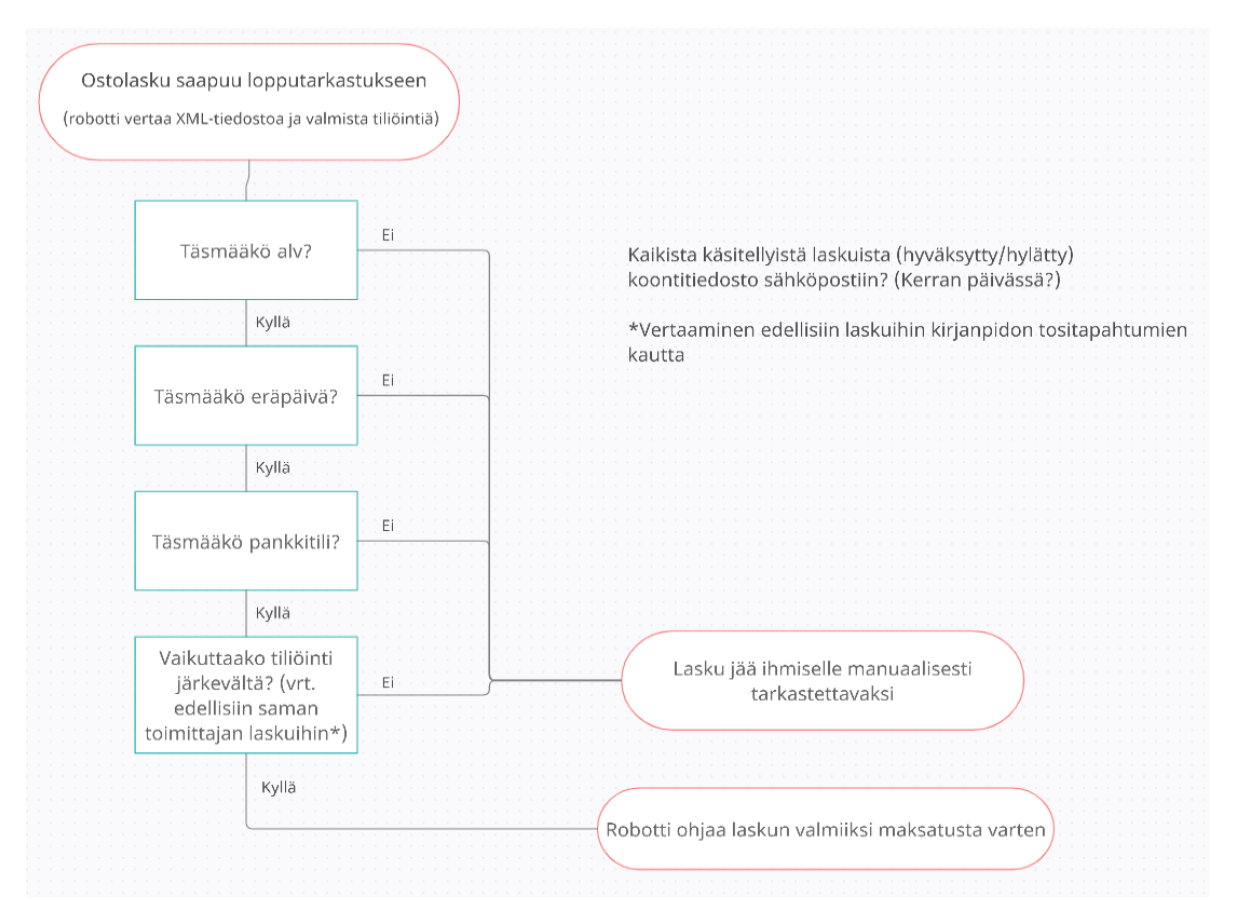

Kuva 2. Opinnäytetyön tekijän alustava flowchart-hahmotelma automatisoitavasta prosessista

Toisessa määrittelypalaverissa tutkittiin konkreettisia esimerkkejä yksinkertaisista laskuista, joiden tarkastusta voitaisiin lähteä helposti automatisoimaan. Käsittelyyn otettiin eräs teleoperaattori, jolta tulee kuukaudessa noin 50 erittäin säännöllisesti tiliöitävää puhelinlaskua, sekä toimittaja, jolta tilataan lähes päivittäin erilaisia käyttötarvikkeita. Vaikka ensin mainitun laskut ovatkin kuukausilaskuja, yhdistää niitä säännöllinen laskujen muotoilu ja helposti luettavissa oleva XML-tiedosto. XMLtiedostoista poimittavat eräpäivä, laskun arvonlisäveron määrä, sekä tilinumero ovat aina oikeissa elementtikentissä, joten kyseisissä laskuissa ainoa muuttuja on tiliöinti. Tiliöinnin tarkastaminen robotin avulla herätti paljon kysymyksiä. Etsitäänkö laskulta tilaajan ilmoittamaa tilin ja toiminnon numeroyhdistelmää, verrataanko laskun tiliöintiä saman toimittajan aiempiin laskuihin ja käytettyihin tileihin, vai luotetaanko reskontranhoitajan tekemään tiliöintiin tai mahdollisiin hyväksyjän tekemiin muutoksiin. Tiliöintiongelma koettiin merkittävyydeltään suureksi, joten sille varattiin aikaa seuraavaan viikkopalaveriin. Eri vaihtoehtoja tulisi punnita resurssienkäytön, helppokäyttöisyyden, sekä yleisen maalaisjärjen näkökulmista. Tilattuun robotiikkapakettiin ei sisälly tekoälyn eikä koneoppimisen mahdollisuuksia, joten ratkaisun täytyy olla tarpeeksi simppeli hoidettavaksi robotilla nauhoitettavaksi tai integraation avulla.

<span id="page-15-0"></span>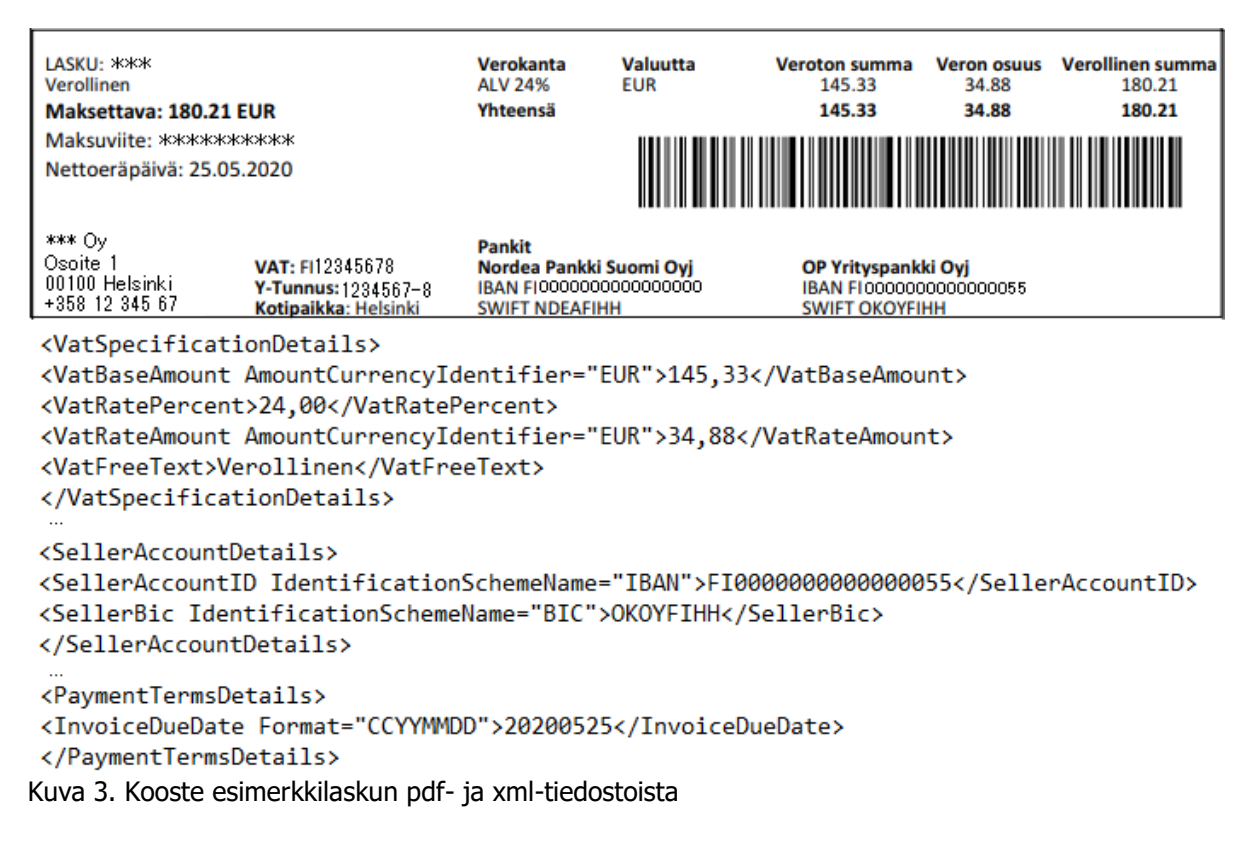

Kuvassa 3. kaappaus laskun pdf-tiedostosta, jonka alla xml-tiedostosta löytyvät oikeat solut, joista löytyvät tarvittavat tiedot: arvonlisäveroton summa, arvonlisäveron kokonaismäärä ja prosentti, pankkitili, sekä eräpäivä. Nämä kentät vähintään tulee löytyä jokaiselta sähköiseltä laskulta Finvoice 3.0 -standardin mukaisesti (Finanssiala ry 2020, 9), joten niiden käyttäminen tässä projektissa on erittäinkin säännönmukaista.

Kolmanteen palaveriin mennessä projektin eri osapuolet pähkäilivät parasta ratkaisua tiliöinnin tarkastusmetodiksi. Aiempiin saman toimittajan laskuihin vertaaminen koettiin työlääksi ja vaikeaksi opettaa robotille, joten se idea kuopattiin heti. Ihmisen tämä prosessi on helppo tehdä, pääkirjasta etsimällä yrityksen nimellä saadaan listattua sille aiemmin käytetyt tilit ja toiminnot ennakkoon määritetyltä aikaväliltä. Toinen huomattavasti käytetympi keino on katsoa silmämääräisesti tiliöintiä, ja todeta jos sinne on tehty jokin normaalista poikkeava muutos. Vaikka robotiikan yksi tehtävistä on vähentää inhimillisten virheiden määrää, päätettiin prosessissa luottaa inhimillisyyteen: mikäli laskun alkuperäistä ostoreskontran hoitajan tekemää tiliöintiä ei ole muokattu hyväksymiskiertokulun aikana, voidaan lasku siltä osin hyväksyä automaattisesti robotin toimesta. Alustava idea kelpasi kaikille osapuolille, joten lähdettiin selvittämään, onko D365:n rajapinnassa valmiiksi sellaisia entiteettejä, joista näkee laskuun tehdyt (tai tekemättä jätetyt) muokkaukset.

Seuraavaan kokoukseen mennessä löydettiin keino yhdistää laskun tuontilomakkeelta lähtenyt data, sekä kirjausten ohjaukseen saapunut data erillisinä entiteetteinä, ja näitä pystyttiin suoraan vertaamaan toisiinsa. Näin hyväksyntäkierrolla tapahtuneet mahdolliset muutokset saatiin myös ostoreskontranhoitajan tietoisuuteen: jos laskua oli muutettu, jäisi se samaan tilaan odottamaan ihmisen tarkistusta, eikä robotti siten siis kirjaisi sitä ohjatuksi. Tällöin reskontranhoitaja saisi helpommin selville laskut, joiden tiliöintiin on tehty muutoksia ja konsultoida laskun tarkastuksesta tai hyväksynnästä vastannutta työntekijää muutoksen aiheellisuuden tiimoilta. Projektin suurin este oli siis selätetty, joten enää täytyisi hioa tähän verrattuna yksinkertaiset arvonlisäverologiikat lopulliseen muotoonsa.

#### <span id="page-16-0"></span>5.3 Parannusehdotus

Tässä prosessissa varsinainen ongelma ei ole huonon tai epäkäytännöllisen välivaiheen olemassaolo ostolaskun kierrossa, koska mitäänhän ei varsinaisesti ole rikki tai pielessä. Päinvastoin kyseinen vaihe on tärkeä yrityksen tinkimättömyyden kannalta: jälkitarkastuksessa annetaan viimeinen julistus laskulle ennen sen maksua. Kehityskohteeksi eli ongelmaksi voidaankin tulkita henkilöstön työtyytyväisyyden parantaminen sekä uuden tietotaidon omaksuminen yrityksen käyttöön. Omakohtaisella kokemuksellaan opinnäytetyön tekijä voi myöntää ostolaskun lopputarkastuksen olevan ajoittain melko puuduttavaa työtä: noin 95 % laskuista vaatii vähintään yhden silmän ja toimivan sormen hiiren vasemman painikkeen painamiseksi. Loput viitisen prosenttia laskuista vaatiikin hieman enemmän ajatustoimintaa, jotta häikkä saadaan korjattua.

Ongelman ydin voidaankin pumpata esiin hieman filosofisemmin keinoin. Kanasen (2014, 43) mukaan esittämällä jokin pintapuolinen ongelma ja kohdistamalla siihen jatkuvasti lapsenomaisia Mitä sitten -kysymyksiä ongelman ydin saadaan välivaiheiden kautta selville.

"Ostoreskontran jälkitarkastus tuntuu todella manuaaliselta prosessilta" Entä sitten?

"Jos näin ei olisi, säästettäisiin reskontranhoitajalta aikaa ja vaivaa" Entä sitten?

"Käytetty työaika voitaisiin allokoida paremmin muihin prosesseihin ja työntekijän motivaatiokin paranisi"

Entä sitten?

"Työntekijä olisi täten enemmän ja monipuolisemmin esimiehensä ja yleisesti koko organisaation palveluksessa, ja onnistunutta projektia voidaan käyttää esimerkkinä muita tulevia projekteja tehdessä."

Entä sitten?

Yllä mainittua keinoa käyttäen voidaan seikkailla, jos jonkinlaiseen asian haaraan, mutta kysymyksiin rehellisesti vastaamalla saa helposti oman agendansa ja koko ongelman ytimen selvitettyä ja isompi kokonaisuus alkaa hahmottua pintaraapaisua vastaavaan alkuperäisen kysymyksen takaa. Tämänkin pintapuolisesti simppelin automatisointiprojektin takaa paljastui useita syitä ja seurauksia. Projektilla ja sen lopputuloksella on vaikutuksia esimerkiksi työtyytyväisyyteen ja henkilöstön tietotaidon lisääntymiseen.

#### <span id="page-16-1"></span>5.4 Kokeilu

Valmistunutta tuotosta päästiin kokeilemaan testiympäristössä lokakuussa 2021. HiQ:n edustaja sai integraation logiikkakaavion viimeisteltyä yhdessä järkeiltyjen neuvotteluiden perusteella ja integraatio oli valmis toimimaan. Ohjelma toimi heti kättelyssä halutulla tavalla. Kokeilluista laskuista noin 85 % saatiin hyväksyttyä ja siirrettyä ohjatuiksi ilman ilmenneitä ongelmia, ja loput laskut jäivät aivan

aiheellisesti odottamaan reskontranhoitajan työpanosta. Prosentuaalisesti tämä poikkesi edellisessä väliluvussa ilmoitetusta 95 % laskujen oikeellisuudesta, mutta kyseessä oli testiympäristössä tehdyistä tarkoituksellisista väärin tiliöidyistä laskuista, joista integraatio oli siis aivan oikein antanut virheviestin. Vain pari laskua oli sellaisia, jotka olivat jääneet hieman kryptisistä syistä haaviin.

Hei,

Reskontran jälkitarkastuksessa manuaaliseen tarkastukseen menevät laskut ja syyt: Tosite: EF200-0011965. Yritys: FSC-Service Oy. Syy: rivi(e)n tiliöintitiedot tai summat eivät täsmää. Tosite: EF200-0011980. Yritys: Memar Oy. Syy: rivi(e)n tiliöintitiedot tai summat eivät täsmää. Tosite: EF200-0011997. Yritys: Rexel Finland Oy. Syy: laskujen tilinumero ei ole sama.

#### <span id="page-17-1"></span>Kuva 4 Esimerkki virheeseen päätyneistä laskuista

Asiasta käytiin sähköpostikeskustelua HiQ:n edustajan kanssa, ja todettiin virheiden johtuvan laskujen liian vanhasta päivämäärästä. Tämä johtui testiympäristöstä, johon kopioidaan tuotantoympäristön vanhat laskut, ja kirjausten ohjaukseen oli siis jäänyt roikkumaan yli kaksi kuukautta vanhoja laskuja. Tällaista ei pääse käymään tuotantopuolella muutoin kuin kolmansien osapuolien virheestä, joten ongelma ei vaatinut tiedostamisen lisäksi sen kummempia toimenpiteitä.

Projektissa oli edetty loppusuoralle: integraatio oltiin valmiita ottamaan käyttöön tuotantopuolella. Tuotantopuolen kokeilut tehtiin manuaalisella eräajolla, mutta tuotantopuolen tavoitteena oli alusta asti prosessin automaattisuus, joten käyttöön otettiin ajastettu ohjaus. Integraatio käsittelee kaikki kirjausten ohjaus -lomakkeen laskut joka päivä kello 6, 10 ja 14. Näistä lähetään koosteviesti myös kolmesti päivässä, joka sisältää kaikki onnistuneesti hyväksytyt laskut, sekä hylätyt laskut ja niiden hylkäämisen syyt.

#### <span id="page-17-0"></span>5.5 Arviointi ja palaute

Projektin alussa oli vain ujo toive siitä, mihin kaikkeen tuleva integraatio pystyisi konkreettisesti, mutta vuotta myöhemmin toiveet oli ylitetty ja toteutettu moninkertaisesti. Integraation, jonka piti aluksi käsitellä vain parin kokeiluun valitun toimittajan laskut, pystyi nyt käsittelemään lähes kaikkien Kuopion Energia sekä Kuopion Sähköverkon ostolaskujen lopputarkastuksen. Vain 10 ja 14 % arvonlisäveron ostolaskut päätettiin toistaiseksi jättää tämän projektin ulkopuolelle niiden vähäisyyden takia tämän projektin yksinkertaistamiseksi. Mutta muutoin tämän projektin onnistuessa olisi nämäkin helppo lisätä samaan integraatioon tulevan versiopäivityksen yhteydessä.

Vaikutuksista reskontranhoitajan arkeen tämän projektin tiimoilta tiedusteltiin lyhytmuotoisen teemahaastattelun avulla.

Projektiin käytettiin noin kymmenen henkilötyöpäivää koodaajien työtä, satunnaiset konsultoinnit, sekä opinnäytetyön tekijän henkilökohtainen työpanos projektiin ja sen dokumentointiin. Rahallisesti robotti ei välttämättä maksa itseään takaisin kovinkaan pian, mutta manuaalisesta kirjausten ohjauksesta säästetty aika voidaan nyt allokoida paremmin, esimerkiksi saapuneen laskun ensitiliöinnin huolellisuuteen panostamiseen. Lisäksi Kuopion Energialle jää tästä suuntaa näyttävä ja aidosti hyödyllinen työkalu, joka asetti riman yrityksen seuraaville automatisointihankkeille. Projektin aikana

syntyneitä virheitä ja onnistumisia voidaan hyödyntää seuraavissa hankkeissa, joita toimeksiantaja taatusti tulee vielä tekemään.

#### <span id="page-18-0"></span>5.6 Seuranta

Integraatio valmistui käsi kädessä tämän opinnäytetyön kanssa, aikataulutettuna tekijän työsuhteen päättymisen kanssa. Vakituinen ostoreskontran hoitaja on ollut tiiviisti mukana projektin kokouksissa ja Teams-ympäristössä käydyissä keskusteluissa, joten pulassa uuden järjestelyn kanssa hän ei tule opinnäytetyön tekijän lähdön jälkeen olemaan. Vaikka projekti itsessään saatettiin päätökseen ja valmis tuotos on otettu käyttöön yrityksen tuotannossa, vaatii se jatkuvaa ylläpitoa sekä reskontranhoitajan että automatisointipartnerin toimesta. Reskontranhoitajan tulee raportoida mahdollisista löytyneistä kehityskohteista, sekä D365:n käyttöjärjestelmäpäivitysten aikana ilmenneistä ongelmista. Integraation kehittäjä puolestaan pyrkii vastaamaan asiakkaan tarpeisiin mahdollisimman pian, mahdollistaen jatkuvasti toimivan prosessin.

### <span id="page-19-0"></span>6 VALMIS INTEGRAATIO

Kehittämistyön kohdetta lähdettiin kartoittamaan toimeksiantajan kanssa allekirjoittaneen ja yrityksen controllerin kahdenkeskisellä aivoriihellä. Realistisista kehityskohteista tehtiin listaa, ja opinnäytetyön tekijän olemassa olevaa tietotaitoa päätettiin käyttää hyödyksi aiheita rajatessa. Ostoreskontraan kohdistuu usein katseita, kun aletaan miettimään työläitä ja manuaalisia prosesseja, kuten myös tässäkin tapauksessa. Kuopion Energialle on aiemminkin tehty opinnäytetöitä ja projekteja varsinkin ostolaskukierron alkupäähän, joten tätä työtä miettiessä perehdyimme sen loppupäähän; viimeiseen ohjaukseen ennen laskun laittamista maksuun.

#### Valmistuneen tuotoksen kuvaus

Selkokielinen selitys prosessin toiminnasta:

Robotti toimii Kirjausten ohjaus -näkymässä.

Listalla olevien laskujen XML-tiedostot haetaan kaikkien saapuneiden laskujen joukosta. D365:stä haetaan myös laskujen Otsikko- ja Rivitiedot.

Verrataan laskun XML-tiedoston tilinumeroa otsikkotason tietokenttään Tili. Jos täsmää, mennään seuraavaan vaiheeseen. Jos ei täsmää, annetaan virheviesti laskujen tilinumero ei ole sama.

Verrataan laskun XML-tiedoston eräpäivää otsikkotason tietokenttään Eräpäivä. Jos täsmää, mennään seuraavaan vaiheeseen. Jos otsikkotason eräpäivä on myöhemmin kuin otsikkotason eräpäivä tai laskulla on käteisalennus, annetaan virheviesti laskujen eräpäivä ei ole sama tai käteisalennus löytyy Finvoice-laskulta.

Poimitaan rivitiedoista ALV-koodi ja otsikkotiedoista ALV:n määrä.

Tarkistetaan, onko kyseessä Nord Poolin sähkönsiirtolasku tarkastamalla otsikkotason kenttä Toimittajanumero, vertaamalla D365:n Nord Poolille määrittämää toimittajanumeroa. Jos ei ole, mennään seuraavaan vaiheeseen. Jos on, tarkistetaan rivitiedoilta sisältääkö lasku koodin T24 (24 % tuonti) ja/tai V00 (0 % vienti). Jos sisältää, siirrytään vaiheeseen ALV:n tarkistus. Jos ei sisällä, annetaan virheviesti ALV-tiedot.

Tarkistetaan, onko lasku arvonlisäveroton (ALV-koodi 100) tai rakennusalan käännetyllä verovelvollisuudella (ALV-koodi RO). Jos ei ole, siirrytään seuraavaan vaiheeseen. Jos on, ja otsikkotason arvonlisäveron määrä on 0, lasku siirretään kohtaan ALV:n tarkistus. Jos on, mutta rivitiedolla on arvonlisäveroa, annetaan virheviesti ALV-tiedot.

Tarkistetaan, onko lasku 24 prosentin arvonlisäverolla (ALV-koodi 124). Jos on, siirrytään vaiheeseen ALV:n tarkistus. Jos ei ole (eli ALV-koodi on jokin muu kuin T24, V00, 100, RO tai 124), annetaan virheviesti ALV-tiedot.

ALV:n tarkistus: Tarkistetaan, täsmääkö ALV-tiedot otsikkotasolla laskun XML-tiedostoon. Jos täsmää, siirrytään seuraavaan vaiheeseen. Jos ei täsmää, annetaan virheviesti ALV-tiedot.

Tarkistetaan, täsmääkö reskontranhoitajan alkuperäinen tiliöinti rivitason kenttään Tiliöintitieto, eli tarkastetaan, onko laskun hyväksyntäkierron aikana tapahtunut muutoksia tiliöintiin. Jos ei ole, lasku määritetään ohjatuksi. Jos on, annetaan virheviesti laskujen rivimäärä ei ole sama.

Näin kaikki Kirjausten ohjaus -lomakkeen laskut tarkastetaan niiden tiliöinnin, eräpäivän, arvonlisäveron, sekä pankkitilin osalta automaattisesti.

#### <span id="page-21-0"></span>7 POHDINTA

Opinnäytetyöprosessi alkoi kesätöissä 2020, työnantajan ehdotettua liudan aiheita yrityksen taloushallinnon kehittämisestä, ja opinnäytetyön tyyliksi valikoituikin nopeasti kehittämistyö. Opinnäytetyön tarkoituksena oli selvittää ja luoda Kuopion Energialle toimiva automatiikkaa hyödyntävä ratkaisu ostolaskujen kierrätykseen. Kehittämistyön kohteeksi valikoitui kierron lopputarkastuksen automatisointi. Opinnäytetyön tekijän omakohtaisen kokemuksen perusteella kyseistä prosessia oli helppo lähteä tarkastelemaan kehittämiskohteena. Toimeksiantajan edustaja luotti työn tekijän tietämykseen ja kokemukseen aihepiirissä, joten aihe lyötiin lukkoon nopeasti. Tietoa taloushallinnon automatisoinnista oli saatavilla kiitettäviä määriä internetissä, erilaisissa teoksissa, sekä muilta projektin sidosryhmiltä. Projektissa tuli muutamia vastoinkäymisiä, projektiryhmän jäsenten jäädessä lomalle ja vaihtuessa, mutta nämä eivät lopulta tuottaneet isompia ongelmia.

Opinnäytetyössä pääsin tekemään runsaasti yhteistyötä syvällä taloushallinnon maailmassa, myös muiden ryhmien ammattilaisten kanssa. Projektista jäi myös itselleni valtava määrä kokemusta työelämän yhteistyökuvioista, taloushallinnosta ammattina, sekä tieteellisestä tutkimuksesta ja dokumentoinnista. Prosessi opetti itsenäistä tiedonhaun taitoja, mutta myös ryhmässä työskentelyä oikeassa työelämäympäristössä.

Vaikka opinnäytetyön varsinainen kehittämiskohde valikoitui nopeasti, ei sen tutkimusmetodit olleet aivan itsestään selviä. Suunnitteluvaiheessa työn painopiste siirtyi heilurin lailla toiminnallisuuden ja tutkimuksellisuuden välimaastossa ennen asettumistaan lopulliseen muotoonsa.

Kehittämistyö on hyvä tutkimustapa case-tyyppisille toimeksiannoille opinnäytetöissä, etenkin taloushallinnon alalla. Taloushallinto on automatiikan murroksessa, ja tässäkin työssä selätettiin vain yksi kohdeyrityksen automatisointitarpeista. Mutta kuitenkin projektista toimeksiantajalle jää toimiva, reskontranhoitajan työntekoa helpottava integraatio, sekä tämä opinnäytetyö dokumentaatioksi projektin etenemisestä. Onnistunut projekti motivoi yritystä jatkamaan yhteistyötä kumppaniensa kanssa, helpomman ja vähemmän manuaalisen huomisen puolesta. Taloushallinnon automaatio on räjähdysmäisessä kasvussa ja toimeksiantaja on kerennyt mukaan sen niin sanottuun alkuräjähdykseen. Toimeksiantaja tulee erittäin suurella todennäköisyydellä jatkamaan automatisointiaan myös muiden taloushallinnon aspektien suhteen, mutta myös ostoreskontran jatkotutkimukselle ja kehitykselle jää tilaa.

# <span id="page-22-0"></span>LÄHTEET

KAARLEJÄRVI, Sanna ja SALMINEN, Tero 2018. Älykäs taloushallinto: automaation aika. Helsinki: Alma Talent.

KANANEN, Jorma 2021. Kehittämistutkimus opinnäytetyönä. Jyväskylä: Jyväskylän ammattikorkeakoulu.

KANANEN, Jorma 2014. Toimintatutkimus kehittämistutkimuksen muotona. Jyväskylä: Jyväskylän ammattikorkeakoulu.

OJASALO, Katri, MOILANEN, Teemu, RITALAHTI, Jarmo 2019. Kehittämistyön menetelmät: uudenlaista osaamista liiketoimintaan. 2–3. painos. Helsinki: Sanoma Pro.

MANNINEN, Jari, BRANDT, Vesa, Kallionpää, Stella, LEPOLA, Marko 2015. Uuskasvun polut – Digitalisaation lupaus. Helsinki: Vammalan kirjapaino Oy.

FINANSSIALA RY 2020. Finvoice 3.0 soveltamisohje. [Viitattu 28.10.2021] Saatavissa: [https://file.finanssiala.fi/finvoice/Finvoice\\_3\\_0\\_soveltamisohje.pdf](https://file.finanssiala.fi/finvoice/Finvoice_3_0_soveltamisohje.pdf)

TÄHTINEN, Sami 2005. Järjestelmäintegraatio – tarve, vaihtoehdot, toteutus. Helsinki: Talentum.

FREDMAN, Janne 2017. Taloushallinnon automaatio. [Viitattu 28.10.2021] Saatavissa: https://tilisanomat.fi/teknologia/taloushallinnon-automaatio

# <span id="page-23-0"></span>LIITE 1: TUOREIN VERSIO PROSESSIKAAVIOSTA

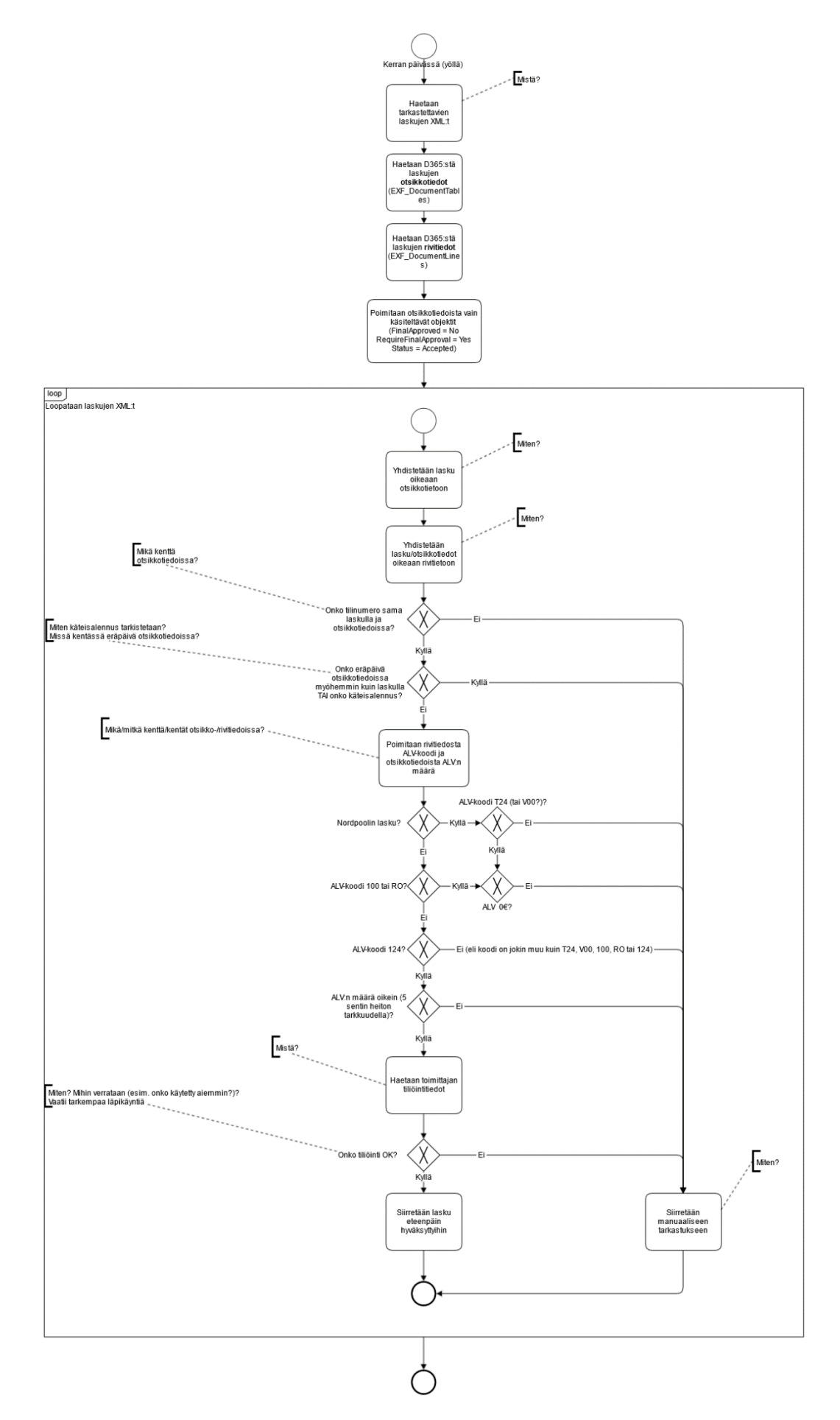